Федеральное государственное бюджетное образовательное учреждение высшего образования «КАЛИНИНГРАДСКИЙ ГОСУДАРСТВЕННЫЙ ТЕХНИЧЕСКИЙ УНИВЕРСИТЕТ»

# **И. М. Титова**

# **ПРОЕКТИРОВАНИЕ И РЕКОНСТРУКЦИЯ ПРЕДПРИЯТИЙ ОБЩЕСТВЕННОГО ПИТАНИЯ**

Учебно-методическое пособие по курсовому проекту для студентов магистратуры по направлению подготовки 19.04.04 Технология продукции и организация общественного питания

> Калининград Издательство ФГБОУ ВО «КГТУ» 2022

### УДК 64.024

#### Рецензент

### кандидат технических наук, доцент кафедры технологии продуктов питания ФГБОУ ВО «КГТУ» О. В. Анистратова

Титова, И. М.

Проектирование и реконструкция предприятий общественного питания: учеб.-методич. пособие по курсовому проекту для студ. магистратуры по напр. подгот. 19.04.04 Технология продукции и организация общественного питания / И.М. Титова. – Калининград: ФГБОУ ВО «КГТУ», 2022. – 40 с.

В учебно-методическом пособии по курсовому проекту по дисциплине «Проектирование и реконструкция предприятий общественного питания» для направления подготовки 19.04.04 Технология продукции и организация общественного питания, форма обучения очная.Курсовой проект предназначен для закрепления теоретического материала и приобретения умений и навыков проектирования, модернизации и реконструкции цехов и предприятий питания различных типов предприятий.

Табл. 8, список лит. – 10 наименований

Учебное пособие рассмотрено и рекомендовано к опубликованию кафедрой технологии продуктов питания 7 сентября 2022 г., протокол № 1

Учебно-методическое пособие по курсовому проекту рекомендовано к изданию в качестве локального электронного методического материала для использования в учебном процессе методической комиссией института агроинженерии и пищевых систем ФГБОУ ВО «Калининградский государственный технический университет» 15 сентября 2022 г., протокол № 9

УДК 64.024

© Федеральное государственное бюджетное образовательное учреждение высшего образования «Калининградский государственный технический университет», 2022 г. © Титова И. М., 2022 г.

# **ОГЛАВЛЕНИЕ**

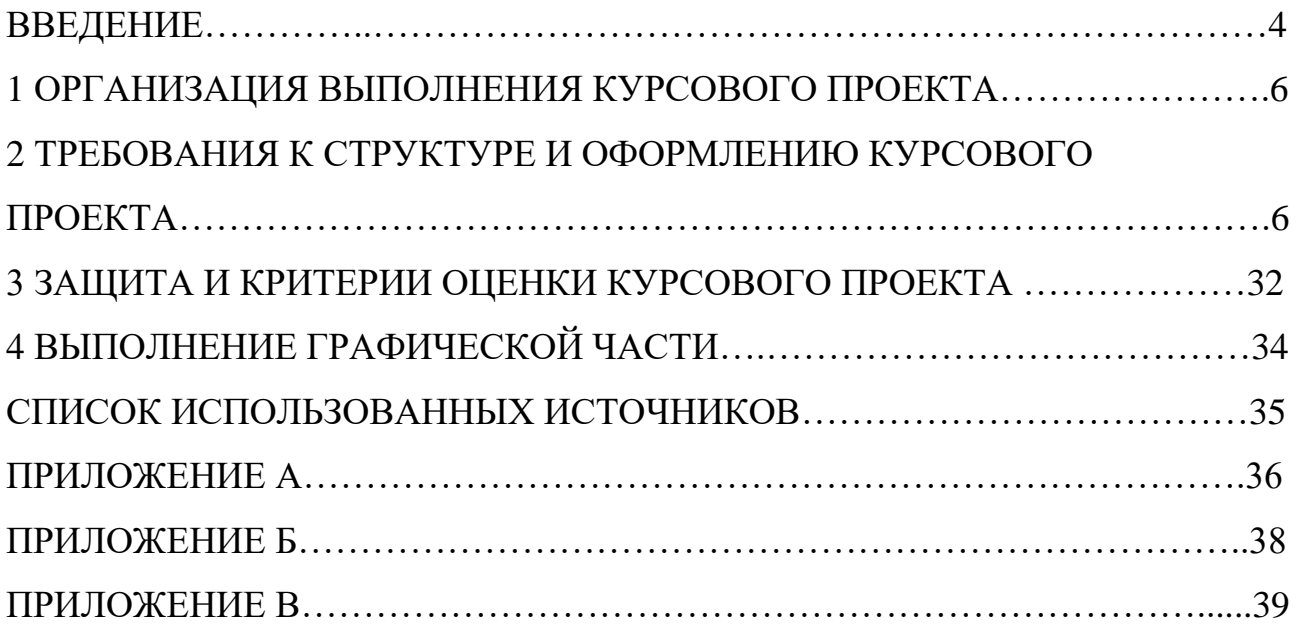

#### **ВВЕДЕНИЕ**

Проектирование и реконструкция предприятий общественного питания является важным фактором, обеспечивающим развитие индустрии гостеприимства. Проектирование представляет собой сложный процесс, направленный на решение комплексной задачи технического решения концептуальной идеи предприятия. Проектная документация – это система расчетов, чертежей и показателей, создающих модель будущего предприятия, обосновывающих технологическую и техническую возможность, а также экономическую целесообразность его строительства.

Изучаемая дисциплина направлена на рассмотрение вопросов, связанных с внедрением современных практик в технического перевооружение производства и создания новых предприятий.

Методическое пособие по выполнению курсового проекта по дисциплине «Проектирование и реконструкция предприятий общественного питания» предназначено для формирования у студентов знаний, умений и навыков в области разработки технического задания на проектирование и реконструкцию предприятий общественного питания, контролирования работ по реализации проектных решений, разработки технико-экономического обоснования, приобретение навыков работы с нормативными и техническими документами, применение методик инженерных расчетов при проектировании и реконструкции предприятий массового питания.

В результате освоения дисциплины и выполнения курсового проекта обучающийся должен:

знать:

- методику составления технических заданий и формирования техникоэкономического обоснования при проектировании и реконструкции предприятий питания;

- основные этапы работ при реализации проектов строительства и реконструкции предприятий питания;

основные методики инженерных расчетов, применяемые при проектировании и реконструкции предприятий питания;

уметь:

- разрабатывать алгоритм контроля работ по реализации проектов строительства и реконструкции предприятий питания;

- составлять техническое задание при проектировании и реконструкции предприятий общественного питания;

- производить инженерные расчеты;

4

владеть:

- навыками разработки технической документации при проведении работ по проектированию и реконструкции;

- навыками расчета экономической эффективности модернизации производства.

Целью выполнения курсового проекта является формирование соответствующих умений и навыков осуществления процессов проектирования и реконструкции предприятий общественного питания.

# **1 ОРГАНИЗАЦИЯ ВЫПОЛНЕНИЯ КУРСОВОЙ РАБОТЫ**

Курсовой проект (КП) выполняется под непосредственным руководством научного руководителя, который является и руководителем магистранта, при выполнении им научных исследований. Руководителем курсового проекта является преподаватель (профессор, доцент и старший преподаватель, в исключительных случаях – ассистент). Тема курсового проекта должна соответствовать теме исследования в рамках магистерской диссертации, и согласуется с научным руководителем магистранта**.**

Выбор темы – ответственный этап, определяющий характер, содержание и успешную защиту КП.

Темы КП на каждый учебный год утверждаются заведующим кафедры и выбираются обучающимися самостоятельно, исходя из желания и целесообразности, как основы будущей выпускной квалификационной (ВКР) работы и связанного с ней направления научных исследований. Поэтому, выбранная тема КП согласовывается с научным руководителем ВКР.

Работать над КП рекомендуется поэтапно, по составленному обучающимся и согласованному с преподавателем планом-графиком выполнения КП.

Контроль выполнения курсового проекта проводится в виде защиты. К защите курсовой проект допускается при условии выполнения плана работы и соблюдения требований к оформлению, содержащихся в данных методических указаниях.

В соответствии с учебным планом, выполнение курсового проекта предусмотрено до сдачи экзамена по данной дисциплине. Срок сдачи курсового проекта утверждается преподавателем и доводится до сведения студентов.

# **2 ТРЕБОВАНИЯ К СТРУКТУРЕ И ОФОРМЛЕНИЮ КУРСОВОЙ РАБОТЫ**

Курсовой проект представляет собой разработку проекта технологического участка по производству продукции для HoReCa или проект предприятия индустрии питания. Проект может включать как разработку предприятия с «нуля», так и реконструкцию или модернизацию уже действующего предприятия. При выполнении задания на курсовое проектирование студент осуществляет:

- выбор и обоснование концепции;

- расчет экономических показателей эффективности проведения работ по модернизации или реконструкции;

- производит расчеты сырья и материалов по всему циклу производства;

- производит расчеты и подбор оборудования;

- выполняет объемно-планировочные решения при проектировании.

### **2.1 Элементы курсового проекта**

6

*Структурными элементами расчетно-пояснительной записки курсового проекта являются:*

Содержание Титульный лист Введение 1 Обоснование концепции заведения 2 Технологические расчеты 3 Контроль качества и безопасности на принципах НАССР 4 Расчет площади производственных помещений 5 Оценка эффективности Заключение

Список использованных источников

#### **Титульный лист**

Титульный лист является первой страницей курсового проекта и служит источником информации для обработки и поиска документа. Титульный лист курсового проекта оформляется в соответствии с приложением А.

#### **Содержание**

В элементе «Содержание» приводят порядковые номера и заголовки разделов (при необходимости – подразделов) курсового проекта, обозначения и заголовки его приложений. При этом после заголовка каждого из указанных структурных элементов ставится отточие, затем приводится номер страницы курсового проекта, на которой начинается данный структурный элемент.

В элементе «Содержание» номера подразделов приводятся после абзацного отступа, равного двум знакам относительно номеров разделов.

В элементе «Содержание» после обозначения приложений в скобках указывают их статус (обязательное, рекомендуемое, справочное).

В элементе «Содержание» при необходимости продолжения записи заголовка раздела или подраздела на второй (последующей) строке его начинают на уровне начала этого заголовка на первой строке, а при продолжении записи заголовка приложения – на уровне записи обозначения этого приложения.

Элемент «Содержание» размещается после титульного листа, начиная с новой полосы страницы. При этом слово «Содержание» записывается в верхней части страницы, на которой начинается введение, посредине этой страницы, с прописной буквы и выделяют полужирным шрифтом. Оформляется содержание в соответствии с приложением Б.

#### **Введение**

Четко формулируются цель и основные задачи курсового проекта, обосновывается актуальность темы, степень разработанности исследуемой проблемы, указывается практическая значимость работы и научная новизна,

если таковая имеется. Здесь же отражается степень изученности в литературе исследуемых вопросов, указывается ассортимент вырабатываемой продукции, обосновывается производительность, актуальность модернизации или реконструкции.

#### **1 Обоснование концепции заведения**

Обоснование концепции предприятия общественного питания представляет собой сложный документ, состоящий, как и из базовых вещей, (выбор типа предприятия общественного питания, контингента, на который рассчитана деятельность данного заведения), так и более узкоспециализированных категорий вплоть до обоснования меню и фирменного стиля заведения. Первоочередной задачей владельца предприятия общественного питания становится определение типа заведения, то есть основы деятельности предприятия, по которой в дальнейшем и будет функционировать данное предприятие.

При разработке концепции необходимо использовать следующие принципы:

Во-первых, принцип социальной адресности, заключающийся в том, что услуга должна соответствовать требованиям потребителей, являющихся контингентом данного типа предприятия общественного питания.

Во-вторых, функциональной пригодности, то есть приготовленное блюдо должно соответствовать своему функциональному предназначению (удовлетворение аппетита, достижение определенного эстетического удовлетворения).

В-третьих, принцип безопасности, заключающийся в обеспечении безопасности как для производителя (соблюдение всех противопожарных норм при изготовлении блюд), так и для потребителя (соблюдение сроков годности и правил изготовления блюд).

В-четвертых, принцип эргономичности – соответствие условий обслуживания гигиеническим, антропометрическим, физиологическим возможностям потребления.

В-пятых, принцип эстетичности, заключающийся в гармоничности ар-хитектурно-планировочного и цветового решения помещений предприятия, а также условиях обслуживания, в том числе внешним видом обслуживающего персонала, сервировкой стола, оформлением и подачей кулинарной продукции.

В-шестых, принцип информативности, то есть возможность получения информации потребителям о способе и ингредиентах приготовления блюд.

К организационно-экономическим особенностям производственноторговой деятельности предприятий общественного питания следует отнести:

8

- необходимость выполнения нескольких функций: производства кулинарной продукции, ее реализации и организации потребления, в то время как, например, предприятия пищевой промышленности выполняют только функцию производства, а предприятия торговли - только функцию реализации продукции;

- ограниченные сроки реализации продукции, что обуславливает зависимость от текущего спроса на товар и скорость потребления блюд.

- жесткие требования к персоналу для предприятия сферы сервиса (необходимость строгого соблюдения санитарно-гигиенических требований);

- необходимость постоянного контроля качества обрабатываемого сырья, процессов приготовления и реализации готовых блюд.

К социальным особенностям относятся:

- зависимость ассортимента изготовляемой и реализуемой продукции от характера спроса и особенностей обслуживаемого контингента, его профессионального, возрастного, национального состава, условий труда, учебы и других факторов;

зависимость режима работы предприятий общественного питания от режима работы обслуживаемых ими контингентов потребителей, промышленных предприятий, учреждений, учебных заведений. Это требует от предприятий особенно интенсивной работы в часы наибольшего потока потребителей в обеденные перерывы, перемены;

значительные изменения спроса на продукцию по временам года, дням недели и даже часам суток. В летнее время повышается спрос на блюда из овощей, прохладительные напитки, холодные супы. С позиции маркетинга каждое предприятие должно анализировать и изучать рынок сбыта, от этого зависят ассортимент выпускаемой продукции и способы обслуживания;

зависимость типа, мощности и месторасположения предприятий общественного питания от характера обслуживаемого контингента, плотности населения, наличия поблизости других предприятий общественного питания, пищевой промышленности и др.;

- предоставление предприятиями общественного питания кроме услуги питания множества других: организацию обслуживания торжеств, семейных обедов, услуги по организации досуга, проката посуды и т. д.

Данные особенности должны учитываться при разработке концепции предприятия общественного питания.

#### **2 Технологические расчеты**

#### **2.1 Технологические расчеты при проектировании цехов**

9

Продуктовый расчет должен содержать: расход сырья и вспомогательных материалов, тары и упаковочных материалов, потери (отходы) на каждой технологической операции, выход готовой продукции (табл. 1, 2). Расчет ведется на 100 кг готовой продукции, а затем пересчитывается исходя из заданной производительности и часовой загрузки цеха.

| TMOMITTA T<br>$\mu$ <i>bunivanite</i> $\epsilon$ <i>bipbn</i> if host $\theta$ wo print to b |         |                                     |        |                        |        |        |       |  |  |
|----------------------------------------------------------------------------------------------|---------|-------------------------------------|--------|------------------------|--------|--------|-------|--|--|
| Технологичес                                                                                 | $%$ ,   | Движение сырья и полуфабрикатов, кг |        |                        |        |        |       |  |  |
| кая операция                                                                                 | ОТХОДОВ | на 100 кг                           |        | заданная               |        | в час  |       |  |  |
|                                                                                              | или     |                                     |        | производительность, кг |        |        |       |  |  |
|                                                                                              | потерь  | поступа                             | отходы | посту-                 | ОТХОДЫ | посту- | ОТХОД |  |  |
|                                                                                              |         | eT                                  |        | пает                   |        | пает   | ы     |  |  |
|                                                                                              |         |                                     |        |                        |        |        |       |  |  |

Таблица 1 – Движение сырья и полуфабрикатов

Таблица 2 – Сводная производственная ведомость расхода сырья, вспомогательных материалов и тары

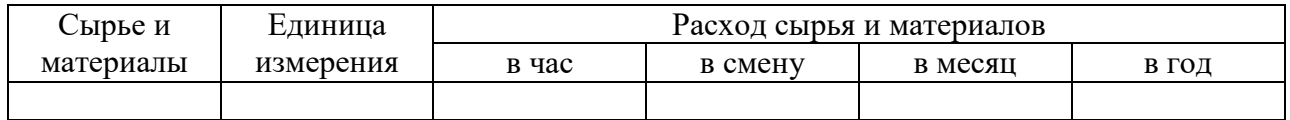

**Подбор и расчет оборудования.** Для осуществления каждой технологической операции должно быть выбрано современное оборудование, определено потребное его количество для выполнения заданной производственной программы, дано краткое описание оборудования и его полная техническая характеристика.

Необходимое количество машин определяют по следующим формулам: а) для оборудования непрерывного действия:

 $n = N/M$ , (1)

где N – часовая производительность на данной операции; М – часовая производительность одной машины согласно технической характеристики; б) для оборудования периодического действия:

 $n=N\cdot\tau/60\cdot\nu$ , (2)

где τ – время полного цикла работы аппарата, ч; υ – рабочая емкость аппарата, кг.

# **2.2 Технологические расчеты при проектировании предприятий общественного питания**

### *Расчет механического оборудования*

Расчет механического оборудования производят исходя из перечня технологических операций, объемов работ и требуемой производительности оборудования, которую определяют по формуле:

$$
G = \frac{Q}{T^* \eta_{y}} \tag{3}
$$

где G<sub>06</sub> - требуемая производительность механического оборудования, кг/ч; Т – продолжительность работы цеха, ч;  $Q_q$  – масса обрабатываемого сырья в максимальную смену, кг;  $\eta_{\gamma}$  - условный коэффициент использования оборудования  $(\eta_{\gamma} = 0.5)$ .

Время работы оборудования (ч) за день определяют по формуле:

$$
T_{\text{o6}} = \frac{Q_{\text{o}}}{G_{\text{o6}}},\tag{4}
$$

где  $Q_{\pi}$  – масса обрабатываемых продуктов за день, кг;  $G_{06}$  – техническая производительность принятого оборудования, кг/ч (шт./ч).

Коэффициент использования оборудования определяют по формуле:

$$
\eta = \frac{T_{\text{oo}}}{T},\tag{5}
$$

где Т – продолжительность работы цеха, ч.

Если фактический коэффициент использования больше условного, то принимают две машины и более.

Технологический расчет производят на основе данных произведенной программы горячего или доготовочного цехов (табл. 3).

| Номер блюда по     | Наименование блюд    | Выход, г | Количество блюд, реализуемых в день, |
|--------------------|----------------------|----------|--------------------------------------|
| Сборнику рецептур  |                      |          | порций                               |
| (ТТК или ТК)       |                      |          |                                      |
|                    | Супы                 |          |                                      |
|                    | .                    |          |                                      |
|                    | Вторые горячие блюда |          |                                      |
|                    |                      |          |                                      |
| Для холодного цеха |                      |          |                                      |
| .                  |                      |          |                                      |

Таблица 3 – Производственная программа горячего цеха

Расчет теплового оборудования начинают с составления графика тепловой обработки, соблюдая последовательность приготовления блюд и кулинарной продукции.

Таблица 4 – График реализации блюд в горячем цехе

| Наименов | Количеств<br>ание блюд   о блюд в<br>расчетный<br>период | Часы реализации блюд                        |                                       |  |  |  |  |  |  |
|----------|----------------------------------------------------------|---------------------------------------------|---------------------------------------|--|--|--|--|--|--|
|          |                                                          |                                             |                                       |  |  |  |  |  |  |
|          |                                                          | Удельный вес реализации блюд за <i>i</i> ча |                                       |  |  |  |  |  |  |
|          |                                                          |                                             |                                       |  |  |  |  |  |  |
|          |                                                          |                                             | Количество блюд, реализуемых за і час |  |  |  |  |  |  |
|          |                                                          |                                             |                                       |  |  |  |  |  |  |

Количество блюд, реализуемых в зале предприятия за i… ч определяют по формуле:

$$
Q_i = Q_{6\pi} * Y_i \tag{6}
$$

где Qбл – количество блюд данного наименования, реализуемых в расчетный период, порций;  $Y_i - y_i$ ельный вес реализации блюд за *i...* ч.

Удельный вес реализации блюд за i… ч представляет собой отношение количества потребителей за i… ч к общему количеству потребителей за расчетный период:

$$
Y_i = \frac{N_i}{N_{p,n}},\tag{7}
$$

где  $N_i$  – количество потребителей за *i...* ч; N р.п. – общее количество потребителей за расчетный период (за день), чел.

В целом удельный вес реализации блюд за расчетный период (за день) должен быть равен единице.

Вместимость котлов рассчитывается из условий выполнения следующих операций: варки бульонов, супов, вторых горячих блюд, гарниров, соусов, сладких блюд, горячих напитков, а также варки продуктов для приготовления холодных закусок и кулинарных изделий, реализуемых в магазинах кулинарии.

$$
V = \frac{\sum V_{\text{npoo}} + V\epsilon - \sum V_{\text{npow}}}{K} \quad , \tag{8}
$$

где  $\rm\,V_{\rm \,mpo}$ д – объем занимаемый продуктами, используемыми для варки, дм $^3;$  $V_{B}$  – объем воды, дм<sup>3</sup>;  $V_{\text{npom}}$  – объем промежутков между продуктами, дм<sup>3</sup>; К – коэффициент заполнения котла (К = 0,85).

Объем (дм<sup>3</sup>), занимаемый продуктами определяют по формуле:

$$
V_{\text{mpo},q} = \frac{Q}{\rho},\tag{9}
$$

где Q – масса продуктов, кг; р – объемная плотность продукта, кг/дм $^3\!$ 

Объем воды (дм<sup>3</sup>) при варке бульона нормальной концентрации определяют по формуле:

 $V_{\rm B} = V^{1*} n * a,$  (10)

где  $V^1$  – норма бульона нормальной концентрации на одно блюдо, дм<sup>3</sup>; n – количество блюд; а – коэффициент, учитывающий испарение воды при варке  $(a=1.15)$ .

Объем воды  $(\text{µM}^3)$  при варке концентрированного бульона определяют по формуле:

$$
V_{B}=Q * n_{B}, \qquad (11)
$$

где Q – масса продукта; n<sub>в</sub> – норма воды на 1 кг основного продукта, дм $^3\!/\rm{kr}.$ 

Основными продуктами считают кости, мясо и т.п.; овощи при расчете объема воды не учитывают из-за их незначительного содержания в общем объеме продуктов.

Объем  $(\text{µM}^3)$  промежутков между продуктами определяют по формуле:

$$
V_{\text{npom}} = V_{\text{npom}} * \beta,\tag{12}
$$

где β – коэффициент, учитывающий промежутки между продуктами

$$
\beta = 1 - \rho. \tag{13}
$$

Расчет объема котлов (дм<sup>3</sup>) для варки супов, соусов, сладких блюд, напитков определяют по формуле:

$$
V = \frac{n^*V_1}{K},\tag{14}
$$

где n – количество блюд (порций), шт.;  $V_1$  – норма супа (соуса и т.п.) на одно блюдо, дм<sup>3</sup>; К – коэффициент заполнения котла (K = 0,85).

 Расчет объемов котлов для варки вторых блюд и гарниров производят по формулам:

1) для варки каш, макарон и других набухающих продуктов  
\n
$$
V = \frac{V_{\text{mpoo} + V_{\text{e}}}}{K};
$$
\n(15)

2) для тушения, припускания продуктов

$$
V = \frac{V_{\text{npoo}}}{K};\tag{16}
$$

где V<sub>прод</sub> – объем, занимаемый продуктами, используемыми для варки, тушения, припускания, дм<sup>3</sup>; К – коэффициент заполнения котла, принимается для процесса варки – 0,85, для тушения и припускания 0,4–0,7.

Основой для расчета жарочной поверхности наплитной посуды (сковороды, противни) является количество (объем) заготовок, а также количество изделий, реализуемых в максимальный час загрузки зала предприятия.

Расчетную площадь пода наплитной посуды  $(\text{m}^2)$  определяют двумя способами:

1) для жарки изделий порциями:

$$
F_p = \frac{n * f}{\varphi},\tag{17}
$$

где n – количество изделий, обжариваемых за расчетный период, шт.;  $f$  – площадь, занимаемая единицей изделия, дм<sup>2</sup>;  $\varphi$  – оборачиваемость площади пода наплитной посуды за расчетный период

$$
\varphi = \frac{T}{t},\tag{18}
$$

где Т – продолжительность расчетного периода, мин; t – продолжительность цикла тепловой обработки, мин.

К полученной площади пода посуды добавляют 10 % на неплотности прилегания изделия. Площадь пода составит:

$$
F = 1.1^* F_p,\tag{19}
$$

где F – общая площадь наплитной посуды, дм<sup>2</sup>; F<sub>p</sub> – расчетная площадь пода посуды, дм<sup>2</sup>.

2) для жарки (пассерования) изделий массой:

$$
F_{\rho} = \frac{Q}{\rho h^* \varphi},\tag{20}
$$

где Q – масса (нетто) обжариваемого продукта, кг;  $\rho$  – объемная плотность продукта, кг/дм<sup>3</sup>; h – толщина слоя продукта, дм (принимают в зависимости от вида обжариваемого продукта – 0,5-2 см);  $\varphi$  – оборачиваемость площади пода наплитной посуды за расчетный период.

В конвектоматах (пароконвектоматы) проводят варку, припускание, жарку, запекание и тушение кулинарной продукции.

При расчете конвектоматов определяют необходимое число уровней по формуле:

$$
n_{y} = \frac{\sum n_{\phi,e}}{\varphi},\tag{21}
$$

где n<sub>v</sub> - число уровней в конвектомате; n<sub>ф.е.</sub> - число функциональных емкостей за расчетный период; φ – оборачиваемость уровней.

На основании проведенных расчетов по каталогам оборудования выбирают конвектомат, число уровней которого соответствует расчетному.

В крупных предприятиях общественного питания для тепловых операций устанавливают жарочные шкафы (конвектоматы) с вкатными стеллажами. В этом случае расчет выполняют в следующей последовательности:

- определяют часовую производительность шкафа;
- определяют время работы шкафа;
- рассчитывают количество жарочных шкафов.

Часовую производительность жарочного шкафа (шт./ч) определяют по формуле:

$$
G = \frac{n \cdot 60}{t},\tag{22}
$$

где G – производительность шкафа при тепловой обработке i… наименования кулинарных изделий шт./ч; n – количество функциональных емкостей, находящихся одновременно в камере шкафа, ед.; t – продолжительность тепловой обработки, мин.

$$
K_{\text{m}} = \frac{\Sigma T_{\phi}}{T^* K},\tag{23}
$$

где  $T_{\phi}$  – сумма времени работы шкафа для выполнения всех тепловых операций; T – продолжительность работы цеха, ч; K – коэффициент использования шкафа ( $K = 0.7 \div 0.8$ ).

Расчет количества фритюрниц производят на основании количества изделий, обжариваемых в максимальный час реализации блюд по формуле:

$$
V = \frac{V_{\text{npoo}} + V_{\text{wc}}}{\varphi},\tag{24}
$$

где V – вместимость чаши, дм $^3;$  V $_{\rm{npo}q}$  – объем обжариваемого продукта.

$$
V_{\text{mpo},q} = \frac{G_{\text{mpo},\delta}}{S_{\text{mpo},\delta}},\tag{25}
$$

где  $\rm G_{\rm npo}$  – масса продукта, кг;  $\rm S_{\rm npo}$  – объемная плотность продукта, кг/дм $^3$ ;  $V_{\rm w}$  – объем жира, принимаемый из технических характеристик фритюрницы;  $\varphi$  – оборачиваемость фритюрницы за расчетный период.

Число фритюрниц определяют по формуле:

$$
n = \frac{V}{V_{\text{gamma}}},\tag{26}
$$

где V $_{\text{vaunu}}$  – вместимость чаши стандартной фритюрницы, дм $^3$ .

Часовую производительность грилей и шашлычниц (порц./ч) определяют в зависимости от количества шпажек одновременно загружаемых в аппарат тепловой обработки по формуле:

$$
G = n * \varphi,\tag{27}
$$

где n – количество шампуров одновременно помещаемых в аппарат, шт.; φ – оборачиваемость камеры аппарата за час.

При жарке изделий на решетке гриля определяют необходимую площадь решетки  $(M^2)$  по формуле:

$$
F = \frac{Q^* f}{\phi},\tag{28}
$$

где Q – количество порций, реализуемых в максимальный час, шт.; f – площадь единицы изделия, м<sup>2</sup>; ф – оборачиваемость гриля за час.

Расчет необходимой площади пода пекарного оборудования  $(M^2)$ определяют по формуле:

$$
F_n = \sum \frac{Q}{q^* \eta},\tag{29}
$$

где Q – количество изделий каждого наименования по производственной программе, шт. (кг); q – количество изделий, размещаемое на 1  $\mu^2$  пода оборудования, шт./м<sup>2</sup> (кг/м<sup>2</sup>); η – число подооборотов для данного вида изделий, определяют по формуле:

$$
\eta = \frac{T_o}{t},\tag{30}
$$

где  $T_0$  – время работы пекарного оборудования за смену, мин; t – продолжительность подооборота, равна сумме продолжительности посадки, выпечки и выгрузки изделий, мин.

 $T_0 = T_{\text{cm}} * K$ , (31) где  $T_{\text{cm}}$  – продолжительность смены, мин; K – коэффициент использования печи (К = 0,7÷0,8).

На основе выбранного пекарного оборудования и площади пода рассчитывают фактическую продолжительность выпечки каждой партии изделий по формуле:

 $T_{\phi} = t * n_{\phi},$  (32)

где  $t$  – продолжительность подооборота, мин;  $n_{\phi}$  – фактическое количество подооборотов, определяют по формуле:

$$
n_{\Phi} = \frac{Q}{F_n * q},\tag{33}
$$

где Q – количество изделий каждого наименования по производственной программе шт. (кг); q – количество изделий, размещаемое на 1 м<sup>2</sup> пода оборудования, шт./м<sup>2</sup>; F<sub>n</sub> – площадь пода принятого пекарного оборудования, м<sup>2</sup>.

### **3 Контроль качества и безопасности на принципах НАССР**

В разделе описываются цели организации производственного контроля. В разделе приводятся таблицы метрологического контроля процесса и контроля безопасности сырья, тары, вспомогательных материалов, готовой продукции, рабочих, оборудования и производственного помещения (табл. 5).

| N <sub>2</sub> | Точка       | Что контролируется | Метод    | Средство | Руководя- | Периодич- |
|----------------|-------------|--------------------|----------|----------|-----------|-----------|
| $\Pi$          | контроля    |                    | контроля | контроля | щие       | ность     |
| $\Pi$          |             |                    |          |          | документы | контроля  |
|                |             |                    |          |          |           |           |
|                | Прием сырья |                    |          |          |           |           |
|                |             |                    |          |          |           |           |

Таблица 5 – Схема метрологического контроля производства…..

Таблица 6 – Схема контроля показателей безопасности технологического процесса производства….

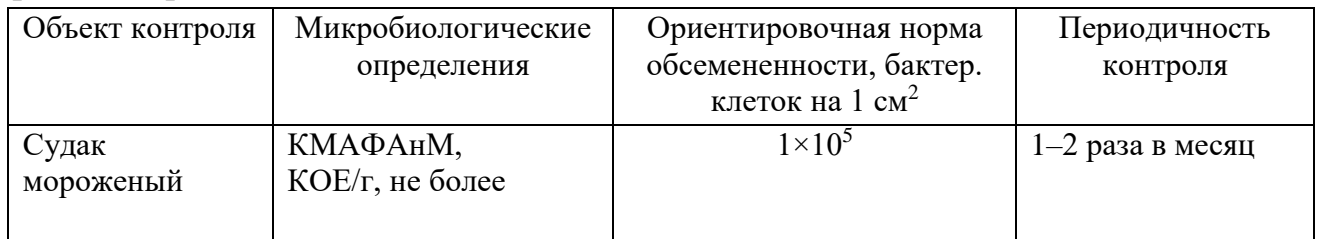

Разработка элементов схемы управления качеством и безопасностью на принципах НАССР. Исследование возможно опасных факторов на всех этапах производственной цепочки продукции: от сырья до реализации. Во время исследования необходимо учитывать такие факторы, которые находятся за пределами контроля производителя, но помогут улучшить ситуацию с качеством. Например, сведения о том, как покупатели отзываются о продукции, поможет улучшить её качество. Результатом исследования должен быть перечень операций производственного процесса, где возможны проблемы, и перечень предупредительных мероприятий для их контроля.

Определение мест (ККТ) и постоянный надзор за ними предотвращает возникновение риска. Назначение разработчиками допусков для каждой ККТ, за которыми обязаны следить, чтобы показатели были в допустимых пределах, и ситуация не выходил из-под контроля. Подбор процедур контроля опасных факторов заключается в определении мониторинга контроля и создании регулярного производственного надзора. Разработка необходимых мероприятий для ситуации, вышедшей из-под контроля. Наличие рабочих журналов с заполненными результатами проверок, свидетельствует о работе службы ХАССП по контролю технологического процесса. Установление порядка проверки соответствия внедрённой системы принципам ХАССП, которая отражается в документации, заполненной проведёнными мероприятия по внедрению и исполнению контроля. За внедрение системы ХАССП на предприятии отвечает руководство, которое определяет политику управления качеством продукции, обеспечивает её осуществление и поддержку на всех уровнях.

#### **4 Расчет площади производственных помещений**

При проектировании производственных помещений должны быть учтены все условия оптимальной компоновки оборудования в строгом соответствии с типом и производственной мощности предприятия.

Размещение оборудования в производственных цехах должно обеспечивать наиболее совершенную организацию производства и выполнение более прогрессивных технологических процессов.

Компоновочное решение по размещению оборудования должно обеспечивать рациональную организацию рабочих мест поваров и обслуживающего персонала, создавать лучшие условия труда с точки зрения вентиляции, освещения, санитарных требований, удобства для движения внутрицехового транспорта, средств механизации.

Заготовочные предприятия размещают, как правило, в отдельно стоящих зданиях. Отдельные заготовочные цехи могут входить в состав крупных торговых комплексов, распределительных холодильников, плодоовощных и продовольственных баз и складов.

Доготовочные предприятия и предприятия, работающие на сырье, могут размещаться: в отдельно стоящих зданиях в составе общественных, торговоразвлекательных и спортивных комплексов; во встроенных, встроеннопристроенных помещениях жилых и общественных зданий, во вспомогательных зданиях производственных предприятий.

При выполнении планировочных решений доготовочных предприятий и предприятий, работающих на сырье, главную роль играет взаимосвязь основных групп помещений – для потребителей и производственных, а точнее, залов и горячего цеха. В связи с этим рекомендуется несколько архитектурно-планировочных схем: центричная, фронтальная, глубинная, угловая.

#### **5 Оценка эффективности**

Эффективность проекта в целом оценивают для определения его потенциальной привлекательности для возможных участников и поиска источников финансирования.

Она включает в себя:

а) общественную (социально-экономическую эффективность);

б) коммерческую эффективность.

Показатели коммерческой эффективности проекта учитывают финансовые последствия его осуществления для участников, реализующих проект (доходы и затраты).

Чистый дисконтированный доход – накопленный дисконтированный эффект за расчетный период. ЧДД рассчитывается по формуле:

Применительно к условиям инвестиционного проекта показатель ЧДД будет иметь следующий вид:

$$
H\!\!\!\!/H\!\!\!\!/H = \sum_{t_0}^{t_m} (H_t - 3_{te\partial_t} - P_{t_{mek.}}) \times \frac{(1+i)^{t_m - t_0}}{(1+E)^{t_m - t_0}},\tag{34}
$$

где  $\mathcal{I}_{t}$  – денежные поступления в ходе реализации ИП по реконструкции в  $t-\tilde{u}$  год расчетного периода, млн. руб.;  $3_{teA}$  – единовременные затраты по предприятию в t-й год расчетного периода, млн. руб.;  $P_{\text{tree}}$  – текущие расходы по проекту; i – коэффициент, учитывающий динамику инфляции; Е – норма дисконта.

Денежные поступления в ходе реализации плана по строительству предприятия в каждый год расчетного периода предлагается определить по следующей формуле:

$$
\underline{H}_t = \underline{H}_{t_{yc,nyzu}} + \underline{H}_{t_{co6\text{cm}e}} + \underline{H}_{t_{3a\text{H}M}} + \underline{H}_{t_{npouue}} + \underline{H}_{t_{neyum.}}
$$
(35)

где  $\mathcal{I}_{\text{tvcctvtn}}$  – поступления от основного вида деятельности – оказание услуг по организации общественного питания, тыс. руб.;  $\mu_{\text{toform}}$  – собственные средства, тыс. руб.;  $\pi_{\text{train}} - \text{same}$  прочие доходы, тыс. руб.;  $\mu_{\text{t}_1}$  – неучтенные денежные поступления (например, от организации праздников и юбилеев), тыс. руб.

Суммарные единовременные затраты за каждый год расчетного периода определяются по формуле:

$$
3_{t_{e0}} = 3_{t_{c000}} + 3_{t_{cup}} + 3_{t_{npt6op}} + 3_{t_{npt6op}} + 3_{t_{c00000}} + 3_{t_{e00000}} + 3_{t_{nequam}} + 3_{t_{nupensum}} + 3_{t_{nepc}} + 3_{t_{nampce}} + 3_{t_{nampce}}
$$
 (36)

где  $3_{\text{tcon}}$  – затраты на создание и регистрацию предприятия;  $3_{\text{tcm}}$  – затраты на проведение реконструкции и достройки здания кафе; Зtприобр. – затраты на приобретение оборудования, мебели, инвентаря для кафе;  $3t_{\text{terosHRa}} - 3$ атраты на устройство стоянки;  $3t_{\text{tropora}} - 3$ атраты на ремонт пешеходной дороги;  $3_{\text{tnevyr}}$  – неучтённые единовременные затраты;  $3_{\text{tneocohan}}$  – затраты по набору персонала кафе-столовой, включая первичный медосмотр; Зtлицензия – затраты на получение лицензии и разрешение соответствующих организаций;  $3_{\text{t}}/2_{\text{t}}$  – затраты по найму дизайнера и созданию интерьера.

Суммарные ежегодные текущие издержки, связанные с осуществлением инвестиционного плана за каждый год расчетного периода определяются по формуле:

$$
P_{_{t_{\text{TEK.}}}} = P_{_{t_{\text{approx.}}}, \quad} + P_{_{t_{\text{sim.}}}, \quad} + P_{_{t_{\text{sim.}}}, \quad} + P_{_{t_{\text{sim.}}}, \quad} + P_{_{t_{\text{reco}}}, \quad} + P_{_{t_{\text{reco}}}, \quad} + P_{_{t_{\text{in.}}}, \quad} + P_{_{t_{\text{re}}}, \quad} + P_{_{t_{\text{re}}}, \quad} + P_{_{t_{\text{reco}}}, \quad} \tag{37}
$$

где Р<sub>ириготовл</sub>. – затраты на приготовление обедов и прочих блюд согласно предварительного меню;  $P_{\text{tarray}} -$  затраты на электроэнергию, воду, отопление, обслуживание канализации и ливневки, затраты на предметы обслуживания посетителей (салфетки, столовые приборы, мыло и пр.);  $P_{\text{tan}}$  – затраты на оплату труда, включая оплату труда уборщиц и охраны;  $P_{t_{KOMHCCHH}}$  – затраты на ежегодное прохождение комиссий органов надзора;  $P_{t_{\text{Me}locMOTD}}$  – затраты на ежегодный медосмотр работников;  $P_{t_{\text{HATOTM}}}$  – затраты на уплату взносов на обязательное пенсионное страхование, взносов на страхование от НС и ПЗ, единого налога на вменённый доход, налога на имущество предприятий;  $P_{\text{tpemoff}} - 3a$ траты на ежегодный профилактический осмотр оборудования и при необходимости его ремонт;  $P_{\text{tHeVTT}}$ . – неучтённые ежегодные затраты;  $P_{\text{tkacca}}$  – расходы на обслуживание кассового аппарата ЦТО.

Если ЧДД инвестиционного проекта положителен, проект считается эффективным и может рассматриваться вопрос о его принятии. Если инвестиционный проект будет осуществлен при отрицательном ЧДД, инвестор понесет убытки, т. е. проект неэффективен.

#### **Заключение**

В элементе «Заключение» приводятся выводы по содержанию курсового проекта в целом, конкретные предложения и практические рекомендации по рассмотренным (исследованным) вопросам, возможные направления их дальнейшего развития. Здесь не следует помещать новые положения или развивать не вытекающие из содержания работы идеи.

Предложения и рекомендации должны быть органически связаны с выводами и направлены на повышение эффективности работы проектируемого или реконструируемого предприятия или отдельного участка. При разработке предложений и рекомендаций обращается внимание на их обоснованность, реальность и практическую применимость.

Текст заключения не делят на структурные элементы (пункты и подпункты и т.п.).

Элемент «Заключение» размещается на следующей странице (страницах) после страницы, на которой заканчивается элементы п.1-5. При этом слово «заключение» записывается в верхней части страницы, на которой начинается заключение, посредине этой страницы, с прописной буквы и выделяется полужирным шрифтом.

#### **Приложения**

Материал, дополняющий основную часть курсового проекта, оформляется в виде приложений. В приложениях целесообразно приводить графический материал большого объема и/или формата, таблицы большого формата, методы расчетов описания и характеристики оборудования и т.д.

По статусу приложения могут быть обязательными, рекомендуемыми или справочными.

Приложения обозначаются прописными буквами русского алфавита, начиная с А (за исключением букв Ё, З, Й, О, Ч, Ь, Ы, Ъ), которые приводятся после слова «Приложение».

В случае полного использования букв русского алфавита приложения обозначаются арабскими цифрами. Если в курсовом проекте одно приложение, то ему присваивается обозначение «А».

Каждое приложение начинают с новой страницы. При этом в верхней части страницы, посередине, приводится и выделяется полужирным шрифтом слово «Приложение», записанное строчными буквами с первой прописной. Под ним в скобках указывается статус приложения, используя слова «обязательное», «рекомендуемое» или «справочное». Допускается размещение на одной странице двух (и более) последовательно расположенных приложений, если их можно полностью изложить на этой странице.

Содержание приложения указывается в его заголовке, который располагается симметрично относительно текста, приводится в виде отдельной строки (или строк), печатается строчными буквами с первой прописной и выделяется полужирным шрифтом.

#### Пример

### Приложение А (обязательное)

#### Наименование приложения

Приложения должны иметь общую с основной частью курсового проекта нумерацию страниц.

В тексте курсового проекта должны быть даны ссылки на все приложения.

При ссылках на обязательные приложения используются слова «... в соответствии с приложением », а при ссылках на рекомендуемые или справочные - слова «... приведен в приложении ». При этом статус приложения не указывается.

Приложения располагаются в порядке ссылок на них в тексте.

Список использованных источников

В элемент «Список использованных источников» включаются только те библиографические источники, которые использовались при написании работы. Элемент «Список использованных источников» помещается в конце курсового проекта.

Расположение в списке использованных библиографических источников допускается по алфавиту или в порядке упоминания источника по тексту. Указывается библиографический источник в тексте в квадратных скобках согласно его нумерации в библиографическом списке.

Пример – [4, 10, 48]

Библиографическое описание источника оформляется по ГОСТ 7.0.100- 2018.

Элемент «Список использованных источников» размещают на следующей странице (страницах) после страницы, на которой заканчивается элемент «Приложение». При этом наименование «Список использованных источников» записывается в верхней части страницы, на которой начинается заключение, посредине этой страницы, с прописной буквы и выделяется полужирным шрифтом.

#### **3 Общие требования к оформлению**

#### **3.1 Общие требования к изложению и делению текста**

Курсовой проект оформляется машинным способом на одной стороне листа белой бумаги формата А4 через полтора интервала с соблюдением следующих размеров полей: при вертикальном расположении текста – с левой стороны – 20 мм, справа – 15 мм, сверху и снизу – 20 мм; при горизонтальном расположении текста – верхнее – 20 мм, правое, левое и нижнее – не менее  $10$ мм.

Абзацный отступ 1,25 мм должен быть одинаковым по всему тексту. Текст выравнивается по ширине, используют гарнитуру шрифта Times New Roman, размером 12–14 и автоматический перенос.

Нумерация страниц курсового проекта проставляется арабскими цифрами в нижнем правом углу листа, начиная со следующего за титульным листом с цифры 2. Титульный лист включается в общую нумерацию страниц, но номер страницы на титульном листе не проставляется.

В зависимости от особенностей курсового проекта его положения излагаются в виде текста, таблиц, графического материала (рисунков, схем, диаграмм) или их сочетаний [7].

В курсовом проекте не допускается применять:

- обороты разговорной речи;

- для одного и того же понятия различные научно-технические термины, близкие по смыслу (синонимы), а также иностранные слова и термины при наличии равнозначных слов и терминов в русском языке;

- произвольные словосочетания.

В тексте курсового проекта, за исключением формул, таблиц, не допускается применять:

- математический знак «–» перед отрицательным значением (следует писать слово «минус»);

- знак «ø» для обозначения диаметра (следует писать слово «диаметр»);

- математические знаки величин без числовых значений, например, «>» (больше), «<» (меньше), «=» (равно), «≥» (больше или равно), «≤» (меньше или равно), « $\neq$ » (не равно), а также знаки « $\mathcal{N}_{2}$ » (номер), «%» (процент).

Текст основной части курсового проекта делится на структурные элементы: разделы, подразделы, при необходимости – на пункты и подпункты.

Разделы должны иметь порядковую нумерацию в пределах всего текста основной части.

*Пример* – 1, 2, 3 и т.д.

Номер подраздела включает номера раздела и подраздела, разделенные точкой, а номер пункта – номера раздела, подраздела и пункта, разделенные точками (точкой). В конце порядкового номера точка не ставится.

#### *Примеры*

**1** 1.1; 1.2; 1.3 и т.д.

**2** 1.1.1; 1.1.2; 1.1.3 и т.д.

Количество номеров в нумерации структурных элементов курсового проекта не должно превышать четырех.

После номера раздела, подраздела, пункта и подпункта точка не ставится, а нумерация отделяется от текста пробелом.

Текст приложения может быть разделен на разделы, подразделы, пункты и подпункты, которые нумеруются в пределах каждого приложения с указанием перед их номерами обозначения этого приложения с отделением его от номера точкой.

#### *Примеры*

**1** А.1; А.2; А.3 и т. д.

**2** Б1.1; Б.1.2; Б.2.1 и т. д.

Объем курсового проекта, включая введение, основную часть, заключение должен быть не более 40 страниц.

#### **3.2 Заголовки и перечисления**

Для разделов и подразделов курсового проекта применяются заголовки. Для пунктов, как правило, заголовки не приводят.

Заголовки должны четко и кратко отражать содержание соответствующих разделов, подразделов.

Расстояние между заголовком раздела (подраздела) и предыдущим и последующим тестом, а также между заголовками раздела и подраздела должно быть равно не менее чем четырем высотам шрифта, которым набран основной текст курсового проекта. Расстояние между строками заголовков подразделов и пунктов принимается таким же, как в тексте.

Заголовок раздела (подраздела), печатается, отделяя от номера пробелом, начиная с прописной буквы, не приводя точку в конце и не подчеркивая. При этом номер раздела (подраздела или пункта) печатается после абзацного отступа, который должен быть одинаковым по всему тексту и равен, указанному в п. 4.1.

В заголовках следует избегать сокращений (за исключением общепризнанных аббревиатур, единиц величин и сокращений, входящих в условные обозначения продукции).

В заголовке не допускается перенос слов на следующую строку, применение римских цифр, математических знаков и греческих букв.

Если заголовок состоит из двух предложений, то их разделяют точкой.

В тексте заголовки разделов, подразделов выделяют полужирным шрифтом, увеличенным размером относительно основного текста.

В тексте могут быть приведены перечисления, которые выделяются абзацным отступом, который используется только впервой строке.

Перед каждой позицией перечисления следует ставить дефис.

#### *Пример*

Основные ингредиенты слоёного теста:

- мука;
- соль;
- вода;
- масло/маргарин.

При необходимости сослаться в тексте курсового проекта на одно или несколько перечислений перед каждой позицией вместо дефиса ставится строчная буква, приводимая в алфавитном порядке, после нее – скобка. Для дальнейшей детализации перечисления используются арабские цифры, после которых ставится скобка, приводя их со смещением на два знака относительно перечислений, обозначенных буквами.

#### *Пример*

Существует несколько классификаций предприятий общественного питания:

23

а) по типу:

- $1)$  pecropa $H$ ;
- $2)$  кафе;
- 3) столовая;
- 4) закусочная;
- $5)$  бар

б) по классу:

- 1) люкс:
- 2) высший;
- 3) первый.

# 3.3 Таблины

Таблицы применяются для лучшей наглядности и удобства числовых значений показателей (параметров, размеров и т. п.).

Табличную форму целесообразно применять, если различные показатели могут быть сгруппированы по какому-либо признаку (например, физикохимические показатели), а каждый из показателей может иметь два (или более) значений.

Слева над таблицей размещается слово «Таблица», после него приводят номер таблицы. При этом точка после номера таблицы не ставится.

При необходимости краткого пояснения и/или уточнения содержания таблицы приводится ее наименование, которое записывается с прописной буквы над таблицей после ее номера, отделяя от него тире. При этом точка после наименования таблицы не ставится.

Горизонтальные линии, разграничивающие строки таблицы, допускается не проводить, если их отсутствие не затрудняет пользование таблицей.

### Пример

Таблица

номер

наименование таблицы

продолжение наименование таблицы

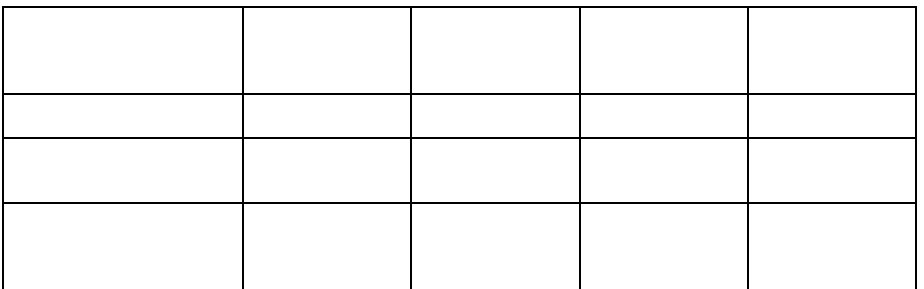

Таблицы нумеруются арабскими цифрами сквозной нумерацией в пределах всего текста, за исключением таблиц приложений (например, «Таблица 1»). Таблицы каждого приложения нумеруются арабскими цифрами отдельной нумерацией, добавляя перед каждым номером обозначение данного приложения и разделяя их точкой (например, «Таблица В.1»).

Допускается нумеровать таблицы в пределах раздела. В этом случае номер таблицы состоит из номера раздела и порядкового номера таблицы, разделенных точкой (например, «Таблица 3.1»).

На все таблицы курсового проекта приводятся ссылки в тексте работы или в приложении, если таблица приведена в приложении. При этом пишется слово «таблица», а затем указывается ее номер.

Заголовки граф (колонок) и строк таблицы приводятся, начиная с прописной буквы, подзаголовки граф – со строчной буквы, если они составляют одно предложение, или с прописной буквы, если они имеют самостоятельное значение. В конце заголовков и подзаголовков граф и строк точки не ставятся. Заголовки и подзаголовки граф указываются в единственном числе.

Графы заголовков и подзаголовков не допускается разделять диагональными линиями.

Заголовки граф, как правило, записываются параллельно строкам таблицы, а при необходимости допускается располагать – перпендикулярно строкам таблицы.

Таблица, в зависимости от ее размера, помещается под текстом, в котором впервые дана на нее ссылка, или на следующей странице, а при необходимости – в приложении.

Допускается размещать таблицу вдоль длинной стороны листа («лежа»).

Если таблица выходит за формат страницы, то таблицу делят на части, помещая одну часть под другой, рядом или на следующей странице (страницах). Графу «Номер по порядку» в таблицу включать не допускается.

При необходимости нумерации показателей (порядковые номера), включенных в таблицу, указываются в первой графе таблицы непосредственно перед их наименованием. Перед числовыми значениями величин обозначением типов, марок и т. п. продукции порядковые номера не ставятся (табл. 7).

### *Пример*

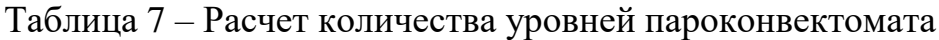

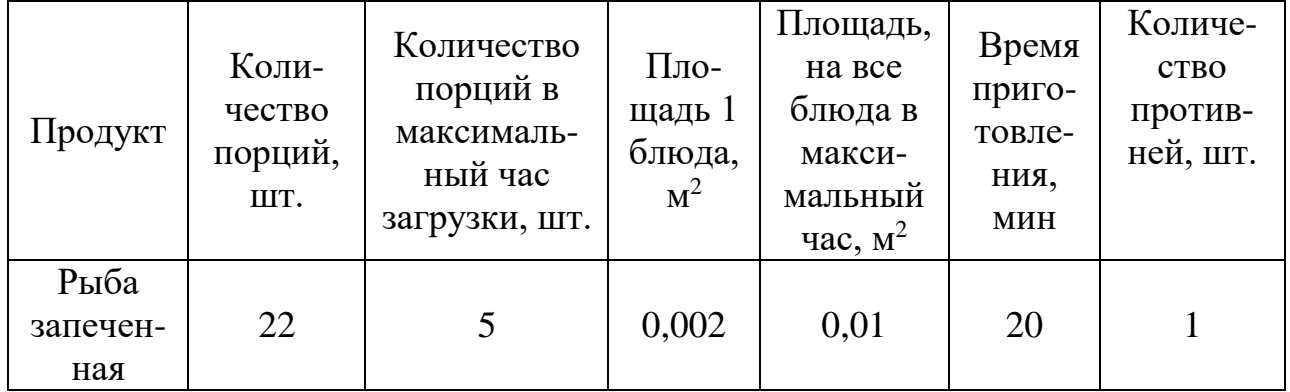

При делении таблицы на части слово «Таблица», ее номер и наименование помещается только над первой частью таблицы, а над другими приводятся выделенные курсивом слова: «Продолжение таблицы» или «Окончание таблицы» с указанием номера таблицы (табл. 8).

### *Пример*

#### Таблица 8 – Показатели качества

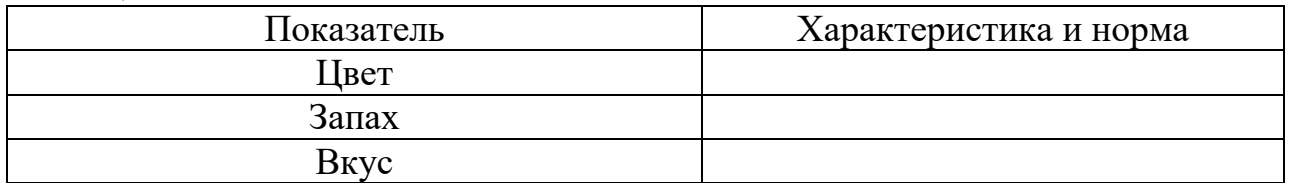

### *Окончание таблицы 8*

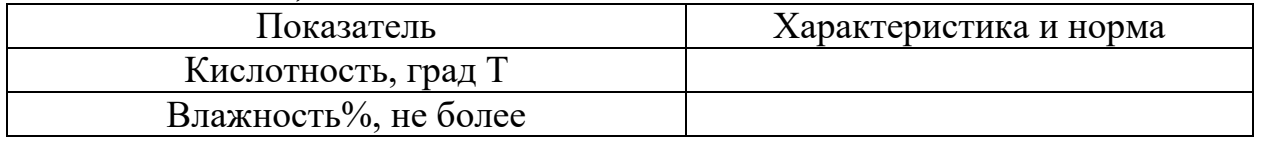

Если необходимо прояснить отдельные данные, приведенные в таблице, то эти данные следует обозначать надстрочным знаком сноски. Оформление сносок следует выполнять в соответствии с указаниями, приведенными в п. 4.5.

Цифровые значения в графах таблиц проставляются так, чтобы разряды чисел в одной графе были расположены один под другим. Если они относятся к одному показателю (параметру, размеру).

В одной графе соблюдается, как правило, одинаковое количество десятичных знаков для всех значений величин.

### **3.4 Графический материал пояснительной записки, формулы**

Графический материал (чертеж, схему, диаграмму, рисунок и т.п.) помещается в курсовой проект для установления или иллюстрации отдельных характеристик (свойств) объекта исследования, а также для пояснения текста с целью его лучшего понимания.

Графический материал располагается непосредственно после текста, в котором он упоминается впервые, или на следующей странице, а при необходимости в отдельном приложении.

Чертежи, схемы, диаграммы и т.п., помещаемые в курсовой проект должны соответствовать требованиям стандартам, входящим в Единую систему конструкторской документации и Единую систему технической документации.

Любой графический материал (чертеж, схема, диаграмма, рисунок и т.п.) обозначаются в курсовом проекте словом «Рисунок».

Графический материал, за исключением графического материала приложений, нумеруется арабскими цифрами, как правило, сквозной нумерацией, приводя эти номера после слова «Рисунок».

Допускается нумерация графического материала в пределах раздела. В этом случае номер рисунка состоит из номера раздела и порядкового номера рисунка, которые разделяются точкой.

### *Пример*

Рисунок 1.1., Рисунок 1.2 и т.д.

Графический материал каждого приложения нумеруют арабскими цифрами отдельной нумерации, добавляя перед каждым номером обозначение данного приложение и разделяя их точкой.

### *Пример*

Рисунок В.1., Рисунок В.2 и т.д.

Слово «Рисунок» и его номер приводится под графическим материалом. Далее может быть приведено его тематическое наименование, отделенное тире.

### *Пример*

Рисунок 1 – Организационная структура и взаимосвязь производственных и складских помещений ресторана.

На каждый графический материал дают ссылку в тексте курсового проекта.

При необходимости в тексте курсового проекта могут быть использованы формулы.

Формулы, за исключением помещаемых в приложения, таблицах и поясняющих данные к графическому материалу, нумеруются сквозной нумерацией арабскими цифрами. При этом номер формулы записывается в круглых скобках на одном уровне с ней справа от формулы.

Допускается нумерация формул в пределах раздела. В этом случае номер формулы состоит из номера раздела и порядкового номера формулы, разделенных точкой.

Формулы, помещаемые в приложениях, нумеруются арабскими цифрами отдельной нумерации в пределах каждого приложения, добавляя перед каждым номером обозначение данного приложения, разделяя их точкой.

Пояснения символов и числовых коэффициентов, входящих в формулу (если соответствующие пояснения не приведены ранее в тексте), приводятся непосредственно под формулой.

Пояснения каждого символа приводят с новой строки в той последовательности, в которой эти символы приведены в формуле. Первую строку пояснения начинаю со слов «где».

#### Пример

Массовую долю сухого обезжиренного вещества в продукте  $C_0$ , %, вычисляют по формуле

$$
C_0 = C - a,\tag{1}
$$

где С – массовая доля сухого вещества, %; а – массовая доля жира, %.

Формулы, следующие одна за одной и неразделенные текстом, отделяются запятой.

Переносить формулы на следующую строку допускается только на знаках выполняемых математических операций, причем знак в начале следующей строки повторяют. При переносе формулы на знаке, символизирующем операцию умножения, применяют знак «×».

Порядок изложения в курсовом проекте математических уравнений такой же, как формул.

#### 3.5 Ссылки, примечания, сноски

Ссылки применяют в случаях, когда целесообразно:

- исключить повторения в тексте курсового проекта отдельных ее положений или их фрагментов;

- проинформировать о чем-то, что приведено в соответствующем структурном элементе данного курсового проекта или ином источнике и т.п.

При ссылках на структурные элементы курсового проекта, который имеет нумерацию из цифр, не разделенных точкой, указывается наименование этого раздела полностью, например, «... в соответствии с разделом 5», «... по пункту 3».

Если номер (обозначение) структурного элемента текста состоит из цифр (буквы и цифры - в приложениях), разделенных точкой, то наименование этого структурного элемента не указывается, например, «... по 4.10», «... в соответствии с А.12 (приложение A)».

Это требование не распространяется на таблицы, формулы и графический материал, при ссылках на которые всегда упоминаются наименования этих структурных элементов, например, «... по формуле  $(3.3)$ », «... в таблице В.2 (приложение B)», «... на рисунке  $2$ ».

При ссылках на структурные элементы курсового проекта рекомендуется использовать следующие формулировки: «... в соответствии с разделом 2». «... согласно 3.1», «... по 3.1.1», «в соответствии с таблицей 1», «.. в части показателя 1 таблицы 2», «... по формуле  $\Gamma$ .1 (приложение  $\Gamma$ )» и т.п.

Если существует необходимость напомнить о чем-то, что приведено в соответствующем элементе курсового проекта, то ссылка на данный элемент приводится в скобках после сокращения «см.» (от слова смотри).

### Примеры

**1** ... правила транспортирования и хранения (см. раздел 5)

2... пароконвектомат электрический EKSI ESL 0412GM (см. рисунок А.4, позиция 1)

**3** … категории вероятности реализации опасного фактора (см. таблицу 12) [5].

Для записи нормативной ссылки указывают кратко обозначение ссылочного документа, а при ссылке на конкретно положение данного документа указывается после его обозначения, в скобках, наименование и номер структурного элемента (обозначение приложения) нормативного документа, в котором изложено это положение. При ссылке на несколько документов краткое обозначение приводят по каждому документу.

### *Примеры*

1 Классификация хлебобулочных изделий из пшеничной муки приведена в соответствие с ГОСТ 31805-2018

2 Методики исследования свойств соковой продукции – по ГОСТ 8756.1, ГОСТ 24283, ГОСТ 8756.10, ГОСТ 28562, ГОСТ 25555.3, ГОСТ 26323.

Если к отдельным положениям курсового проекта, таблицам или графическому материалу не влияющим на их содержание, требуется поясняющие сведения или справочные данные, рекомендуется использовать примечания.

Примечания не должны содержать требований.

Примечание помещают непосредственно после положения (графического материала), к которому относится это примечание.

Одно примечание не нумеруется, а после слов «Примечание» ставится тире. Несколько примечаний нумеруются по порядку арабскими цифрами. При этом после слова «Примечания» не ставят двоеточие.

Примечания выделяются уменьшенным размером шрифта. Слово «Примечание» выделяют разрядкой.

### *Примеры*

**1** Примечание

Объемная доля мякоти в овощефруктовых соках, нектарах, напитках с мякотью, содержащих клетки цитрусовых фруктов, не контролируется.

 $2 \Pi$  римечание

1 Допускается при необходимости в документе на изделие конкретного наименования дополнять перечень нормируемых показателей.

2 Уточненный перечень и нормы физико-химических показателей приводят в документе на изделие конкретного наименования.

Если необходимо пояснить отдельные слова, словосочетания или данные, приводимые в курсовом проекте, то после них ставится надстрочный знак сноски.

Сноску располагаются в конце страницы, на которой приведено поясняемое слово. При этом сноску отделяют от текста короткой сплошной тонкой горизонтальной линией с левой стороны страницы. Кроме этого, сноску выделяют уменьшенным размером шрифта. В конце сноски ставят точку.

Сноски нумеруются сквозной нумерацией арабскими цифрами.

Знак сноски ставится непосредственно после того слова (последнего словосочетания, числа, символа), к которому дается пояснение, а также перед поясняющим тестом.

Знак выполняется арабской цифрой на уровне верхнего обреза шрифта. Знак сноски отделяют от ее текста пробелом.

### Пример

Согласно рекомендациям «НИИ питания» РАМН<sup>1</sup> энергетическая ценность рациона человека должна соответствовать энерготратам организма.

 $\overline{1}$ Федеральное государственное бюджетное учреждение «Научноисследовательский институт питания» Российской академии медицинских наук.

### 3.6 Примеры и сокращения

Примеры могут быть приведены в тех случаях, если они поясняют отдельные положения курсового проекта или способствуют краткому их изложению. Слова «Пример», «Примеры» выделяются полужирным курсивом.

В курсовом проекте допускается использовать следующие сокращения: т. д. – так далее; т. п. – тому подобное; и др. – и другие; в т. ч. – в том числе; с. - страница; г. - год; гг. - годы; мин. - минимальный; макс. - максимальный; шт. - штуки; св. - свыше; см. - смотри; включ. - включительно. При этом сокращения единиц счета применяются только при числовых значениях в таблицах.

В графических материалах курсового проекта можно использовать следующие сокращения от соответствующих латинских слов: min минимальный, max - максимальный.

В курсовом проекте могут быть дополнительно (по отношению к вышеупомянутым) установлены сокращения, применяемые в данном курсовом проекте. При этом полное название следует приводить при его первом упоминании в курсовом проекте, а после полного названия в скобках сокращенное название или аббревиатуру.

### Примеры

1 Создание системы менеджмента безопасности пищевой продукции  $(CM5\Pi\Pi)$ ...

2 Федеральным законом РФ «О техническом регулировании» (далее законом)... [5]

### 3.7 Единицы величин, числовые значения

В курсовом проекте применяются единицы величин, их наименования и обозначения, установленные по ГОСТ 8.417.

Не рекомендуется применять разные системы обозначения единиц величин. При необходимости в скобках можно указывать единицы ранее использовавшихся систем, разрешенных к применению.

Обозначения единиц величин могут быть применены в заголовках (подзаголовках) граф и строк таблиц и пояснениях символов. Используемых в формулах, а в остальных случаях, например, в тексте, - только при числовых значениях этих величин.

**Пример** – 10 кг [9]

Как правило, для одного и того же показателя применяют одну и ту же единицу величины.

Интервалы чисел в тексте курсового проекта записываются со словами: «от» «до» (имея в виду: «от ... до ... включительно»), если после чисел указана единица величины, или через тире, если эти числа являются безразмерными коэффициентами.

Если в тексте приводится диапазон числовых значений величины, которой выражен одной или и той же единицей величины, то обозначение единицы величины указывается за последним числовым значением диапазона, за исключением знаков «%», «°С», «...°».

#### Примеры

1 ... от 1 до 10 кг.

 $2...$  or 30  $\pi$  0.55  $\%$ 

3 ... от 20 до 25 °С

Если интервал чисел охватывает порядковые номера, то для записи используется тире.

Недопустимо отделять единицу величины значения от числового значения (разносить их на разные строки или страницы), кроме единиц величин, помещаемых в таблицах.

В тексте курсового проекта числовые значения с обозначением единиц счета или единиц величин записываются цифрами, а без обозначения единиц величин (единиц счета) от единицы до девяти - словами.

#### Примеры

1... отбирают пипеткой по 50 см<sup>3</sup> раствора в две конические колбы.

2 ... помещают в предварительно нагретый шкаф и сушат в течение 40 мин при температуре 130 °С.

3 ... для каждого исследования должно быть отобрано не менее трех образцов [9].

Дробные числа приводятся в виде десятичных дробей. При записи десятичных дробей не допускается заменять точкой запятую, отделяющую целую часть числа от дробной.

При невозможности (или нецелесообразности) выразить числовое значение в виде десятичной дроби, допускается записывать его в виде простой дроби в одну строчку, через косую линию.

Числовые значения указывают со степенью точности, которая необходима для обеспечения требуемых свойств исследуемого объекта. При этом в ряду значений осуществляется выравнивание числа знаков после запятой.

Округление числовых значений до первого, второго, третьего и т.д. десятичного знака для различных значений элемента одного наименования должно быть одинаковым.

Пример - Изделия отбирают в соответствии с содержимым нетто упаковочных единиц в количестве, шт., не менее:  $35 - \mu$ ля содержимого нетто до 50 г включ.; 25 - для содержимого нетто от 51 до 100 г включ.; 15 - для содержимого нетто от 101 до 150 г включ....

При необходимости указания предельных (допускаемых) отклонений номинальных значений показателя (параметра, размера) числовые значения (номинальные и предельные) указываются в скобках. При этом количество десятичных знаков номинального значения должно быть одинаковым с количеством десятичным знаков предельного (допускаемого) отклонения этого же показателя (параметра, размера), если они выражены одной и той же елиницей величины.

#### Примеры

1 ...  $(100 \pm 5)$  °C, a He  $100 \pm 5$  °C

 $2 \dots (7, 0 \pm 0, 4)$  KT

Римские цифры допускается применять только для обозначения сорта (категории, класса и т.п.) продукции, валентности химических элементов, кварталов года, полугодия. В остальных случаях для установления числовых значений применяются арабские цифры.

Падежные окончания допускаются только при указании концентрации раствора.

Пример -  $20%$ -ный раствор.

### 3 ЗАЩИТА И КРИТЕРИИ ОЦЕНКИ КУРСОВОГО ПРОЕКТА

К защите курсового проекта допускается обучающийся, выполнивший работу по утвержденной теме. Рекомендация о допуске (не допуске) к защите указывается в рецензии руководителя.

Допущенный к защите курсового проекта обучающийся, готовит план или тезисы доклада, наглядный материал, используя для этого (по своему выбору) электронные, бумажные носители.

Форма проведения защита курсового проекта – устное публичное выступление и ответы на вопросы по теме курсового проекта руководителя и аудитории.

На основе имеющегося опыта целесообразно представить примерную структуру процесса защиты:

- вступительная часть, где приводятся наименование темы курсового проекта и его актуальность, ассортимент продукции и цели, задачи и методы разработки производства, заданной продукции - до 1 мин;

краткое изложение содержания работы, где приводятся короткие аннотации глав и выводов по ним - до 2 мин;

- заключение, где приводятся основные результаты расчетов процесса и программа производственного контроля- до 2 мин;

- ответы на замечания, отмеченные в рецензии руководителя - до 1 мин.

Доклад должен быть свободным, излагаться без обращения к тексту. При необходимости можно обращаться к подготовленным иллюстрационным материалам.

По окончании доклада обучающийся должен быть готов ответить на вопросы руководителя и аудитории – до 2 мин.

Оценка курсового проекта осуществляется в два этапа.

Первый этап – после проверки и рецензирования работы, второй этап – после ее публичной защиты.

Курсовой проект на первом этапе оценивается руководителем по четырех бальной шкале по следующим критериям:

- актуальность, соответствие нормативной и технической документации, полнота обеспечения контроля производственного процесса;

- соответствие содержания и структуры работы теме, поставленным целям и задачам;

- логическая последовательность, системность и завершенность работы;

- наличие обоснованных выводов возможность их практической реализации;

- качество оформления представленной работы, следование настоящим рекомендациям.

На первом этапе выставляется оценка:

- «отлично», если по пяти и более критериям работа оценена на «отлично», а по остальным на «хорошо»;

- «хорошо», если по пяти и более критериям работа оценена на «хорошо» и «отлично», а по остальным критериям не ниже «удовлетворительно»;

- «удовлетворительно», если не менее, чем по пяти критериям работа оценена не ниже «удовлетворительно»;

- «неудовлетворительно», если по трем и более критериям работа оценена «неудовлетворительно».

Если на первом этапе выявлены недостатки в работе, автору могут быть даны рекомендации о том, какие положения работы следует пояснить в докладе при ее защите.

К защите допускаются работы, которым на первом этапе оценены на «отлично», «хорошо» и «удовлетворительно». Работы, оцененные на «неудовлетворительно» могут быть допущены к защите по усмотрению руководителя.

На втором этапе (публичная защита) критериями оценки являются:

- оптимальность содержания доклада;

- умение выделить главное при изложении основных результатов работы и их количественно-качественных характеристик;

- умение уверенно, логически и последовательно излагать содержание доклада;

- умение аргументировано, точно и кратко отвечать на заданные вопросы, замечания руководителя, а также защищать разработанные положения;

- эффективно использовать иллюстративный материал.

По результатам защиты выставляется оценка:

- «отлично», если по трем и более критериям работа оценена на «отлично», а по остальным на «хорошо»;

- «хорошо», если по трем и более критериям работа оценена на «хорошо» и «отлично», а по остальным критериям не ниже «удовлетворительно»;

- «удовлетворительно», если не менее, чем по трем критериям работа оценена не ниже «удовлетворительно»;

- «неудовлетворительно», если по двум и более критериям работа оценена «неудовлетворительно».

Окончательная оценка определяется из оценки, полученной обучающимся на первом и втором этапах защиты курсового проекта:

- «отлично», если защита – «отлично», а вторая оценка не ниже «хорошо»;

- «хорошо», если защита не ниже «хорошо», а вторая оценка не ниже «удовлетворительно»;

- «удовлетворительно», если обе оценки не ниже «удовлетворительно»;

- «неудовлетворительно», если хотя бы одна из оценок – «неудовлетворительно».

Итоговая оценка заносятся в ведомость и зачетную книжку.

### **4 ВЫПОЛНЕНИЕ ГРАФИЧЕСКОЙ ЧАСТИ**

Графическая часть содержит планировку цеха с расстановкой ранее выбранного и рассчитанного оборудования в соответствии с последовательностью проведения технологических операций. Масштаб 1:50 или 1:20 или 1:10. Чертеж выполняется на листе формата А1. Чертеж должен содержать спецификацию оборудования и экспликацию помещений. Чертеж выполняется в соответствии с требованиями к конструкторской документации.

#### **СПИСОК ИСПОЛЬЗОВАННЫХ ИСТОЧНИКОВ**

В настоящих методических указаниях использованы следующие основополагающие документы:

1. ГОСТ Р 7.0.5-2008 Библиографическая ссылка. Общие требования и правила составления

34

2. ГОСТ 7.1-2003 Библиографическая запись. Библиографическое описание

3. ГОСТ 8.417- 2002 Государственная система обеспечения единства измерений. Единицы физических величин

4. ГОСТ 7.32-2001 Отчет о научно исследовательской работе. Структура и правила оформления

5. ГОСТ 1.5-2001 Стандарты межгосударственные, правила и рекомендации по межгосударственной стандартизации. Общие требования к построению, изложению, оформлению, содержанию и обозначению

6. ГОСТ 2.105-95 Единая система конструкторской документации. Общие требования к текстовым документам

7. Васюкова, А. Т. Проектирование предприятий общественного питания [Электронный ресурс]: практикум / А. Т. Васюкова. – Москва: Издательскоторговая корпорация «Дашков и К°», 2016. – 144 с. (ЭБС «Университетская библиотека онлайн»).

8. Никифорова, Т. А. Проектирование предприятий общественного питания [Электронный ресурс]: учеб. пособие / Т. А. Никифорова, Д. А. Куликов, В. Коротков; Министерство образования и науки Российской Федерации, Федеральное государственное бюджетное образовательное учреждение высшего профессионального образования «Оренбургский государственный университет». – Оренбург: ОГУ, 2012. – 161 с. (ЭБС «Университетская библиотека онлайн»).

9. Никуленкова, Т. Т. Проектирование предприятий общественного питания: учеб. / Т. Т. Никуленкова, Ю. И. Лавриненко, Г. М. Ястина; под ред. Т. Т. Никуленковой. – Москва: Колос, 2000. – 216 с.

## **ПРИЛОЖЕНИЕ А (обязательное)**

### **Титульный лист курсовой работы**

### **ФЕДЕРАЛЬНОЕ АГЕНТСТВО ПО РЫБОЛОВСТВУ**

Федеральное государственное бюджетное образовательное учреждение высшего образования

**«Калининградский государственный технический университет»**

#### Институт агроинженерии и пищевых систем

# Кафедра технологии продуктов питания

Курсовой проект допущена к защите Руководитель: (уч. степень, звание, должность**\*** ) \_\_\_\_\_\_\_\_\_\_ И.О. Фамилия « $\rightarrow$  202 г.

Курсовой проект защищена с оценкой \_\_\_\_\_\_\_\_\_\_\_\_\_\_ Руководитель: (уч. степень, звание, должность) \_\_\_\_\_\_\_\_\_\_ И.О. Фамилия  $\overline{\text{w}}$   $\rightarrow$   $\overline{\text{w}}$   $202$   $\overline{\text{r}}$ .

### **ТЕМА КУРСОВОГО ПРОЕКТА**

Курсовая работа по дисциплине «Проектирование и реконструкция предприятий общественного питания» KP.XX<sup>1</sup>.XX.XX.XX<sup>2</sup>.X<sup>3</sup>.X<sup>4</sup>

> Работу выполнил: студент гр.\_\_ \_\_\_\_\_\_\_\_\_\_ И.О. Фамилия « $\rightarrow$  20 г.

Калининград 202\_\_ **ПОЯСНЕНИЯ** 

Обозначения в шифре

### **КП.ХХ**<sup>1</sup> **.ХХ.ХХ.ХХ<sup>2</sup> .Х<sup>3</sup> .ХХ<sup>4</sup> .ПЗ**

КР – курсовая работа.

КП – курсовой проект.

ХХ<sup>1</sup> – номер кафедры.

ХХ.ХХ.ХХ<sup>2</sup>– шифр направления подготовки

 $X^3$  – последняя цифра года, когда выполнена работа (например, 2022 год, будет цифра 2).

 $XX^4$  – номер варианта курсовой работы(проекта).

### ПЗ – пояснительная записка

**\***Ученую степень и звание следует сокращать в соответствии с рекомендациями Министерства науки РФ, например:

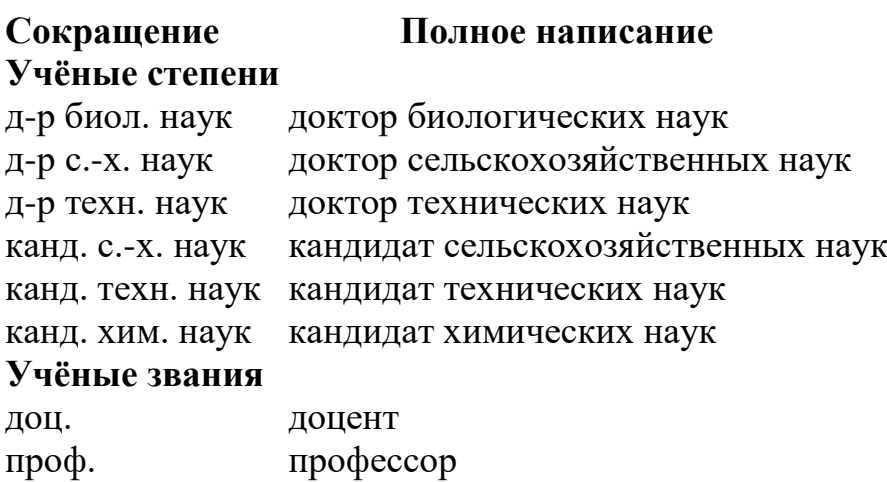

# **ПРИЛОЖЕНИЕ Б (обязательное)**

# **Пример оформления содержания курсового проекта**

### **Содержание**

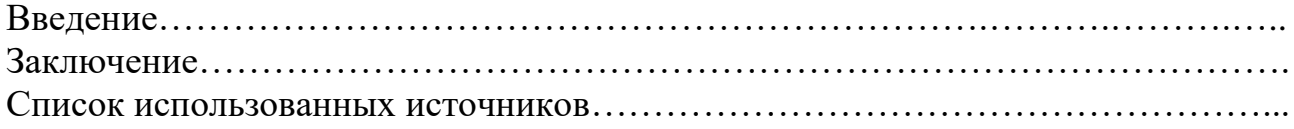

# **ПРИЛОЖЕНИЕ В**

### **Примерные темы курсовых проектов**

- 1. Реконструкция ресторана грузинской кухни на 50 мест.
- 2. Проектирование цеха по производству полуфабрикатов из рыбного сырья.
- 3. Проектирование фабрики-кухни школьного питания на 8000 порций в сутки.
- 4. Реконструкция горячего цеха ресторана с итальянской кухней.
- 5. Проектирование цеха кондитерских изделий для сети кофеен.

Локальный электронн годический материал

Инна Марковна Титова

# ПРОЕКТИРОВАНИЕ И РЕКОНСТРУКЦИЯ ПРЕДПРИЯТИЙ ОБЩЕСТВЕННОГО ПИТАНИЯ

Редактор Е. Билко

Уч.-изд. л. 2,9. Печ. л. 2,5

Федеральное государственное бюджетное образовательное учреждение высшего образования «Калининградский государственный технический университет», 236022, Калининград, Советский проспект, 1